**National Aeronautics and Space Administration** 

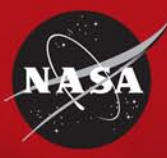

# **From Desktop** to Destination **NASA's New Way to Travel**

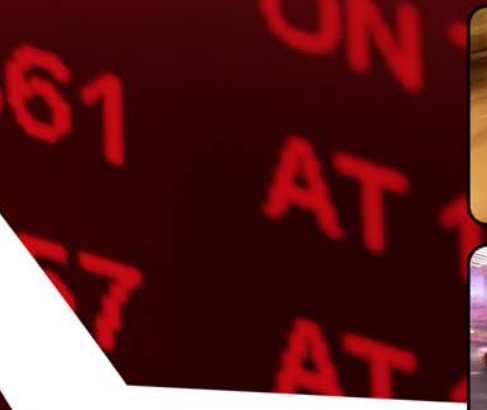

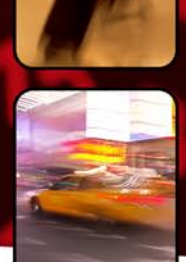

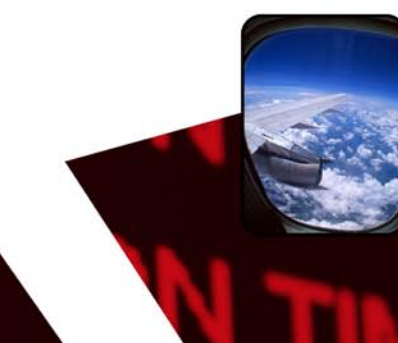

FedTraveler.com

moving people

not paper

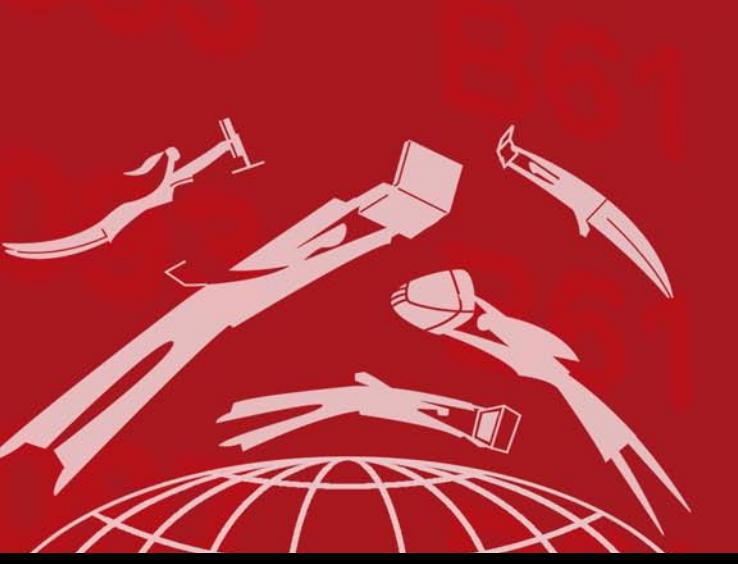

# For additional information:

- Contact your Center Implementation Project Manager (CIPM) for the eTravel Project.
- To find your CIPM information please visit the iView home page: https://iview.ifmp.nasa.gov.
- Visit the FedTraveler.com web site for a tutorial.
- Log in to iView for the eTravel home page.

National Aeronautics and Space Administration George C. Marshall Space Flight Center Huntsville, AL 35812

www.nasa.gov/marshall www.nasa.gov

NP-2008-04-57-MSFC 8-364131

www.nasa.gov

### What is FedTraveler.com?

Mandated by the President's E-Gov initiative, FedTraveler.com is the next generation of the current Travel Manager. The E-Gov Travel Service (ETS) is developing this government-wide, webbased, world-class travel management service to offer a one-stop, self-service site for all travel needs. The project consists of an integrated application including online booking, travel authorization, and travel vouchering capability.

#### Who is impacted by FedTraveler.com?

All NASA travelers will be impacted by FedTraveler. com. The system will replace NASA's current travel system (Travel Manager).

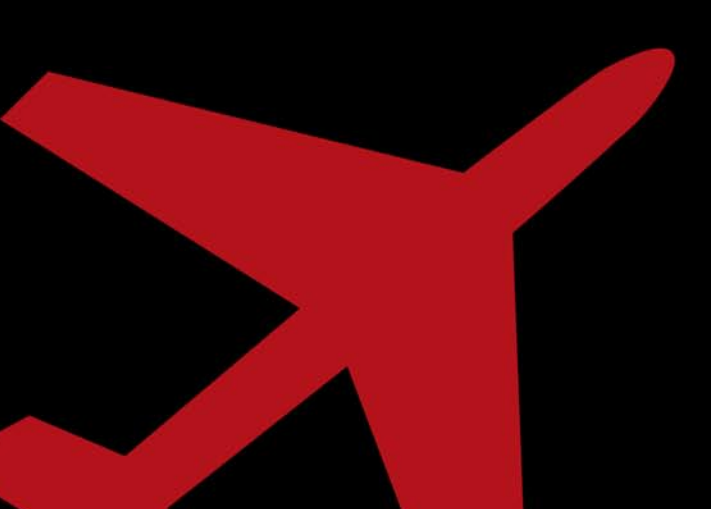

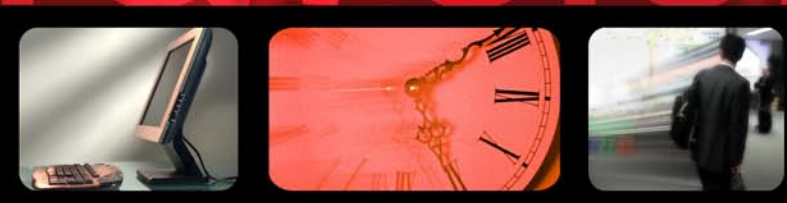

## When will FedTraveler.com be implemented?

FedTraveler.com will go live with a Pilot Center implementation at Kennedy Space Center (KSC) Summer 2008 and a full Agency-wide implementation with Release 9.1 (October 2008).

# Why are we switching?

The Integrated Enterprise Management Program (IEMP) has an agreement with the Office of the Chief Information Officer (OCIO) to implement certain E-Gov initiatives. eTravel is one of the original 24 E-Gov initiatives outlined by the President designed to improve the internal efficiency and effectiveness of the federal government.

The E-Gov Travel Services managing partner, the General Services Administration (GSA), holds a master contract with three eTravel vendors, and all federal agencies were required to choose one. NASA evaluated all vendors and awarded a task order to Electronic Data Systems (EDS) Corporation for the implementation and maintenance of their web-based travel solution called FedTraveler.com. So even though NASA already has an Agency-wide travel system, it was not one of the solutions offered via the master contract.

#### What are the features of FedTraveler.com?

- Allows travelers to create travel plans, book hotel rooms, obtain approvals, and file expense reports.
- Integrates with Agency's existing financial and human resources systems.
- Confirms funds availability, allowing unused funds to be reallocated.
- Automatically e-mails notifications for itineraries and status of travel plans and expense reports.
- Supports government travel policies and procedures.

#### How will you benefit from FedTraveler.com?

- Each step of your federal travel experience is simplified—travel planning and reservations, approvals, and expense reporting and reimbursement.
- Speeds your travel and expense reimbursement approvals with built-in checks against travel policy guidelines.
- You can access FedTraveler.com from any desktop or laptop.
- Throughout your travels you have instant access to travel schedule and/or delays, as well as weather for both departure and arrival cities.